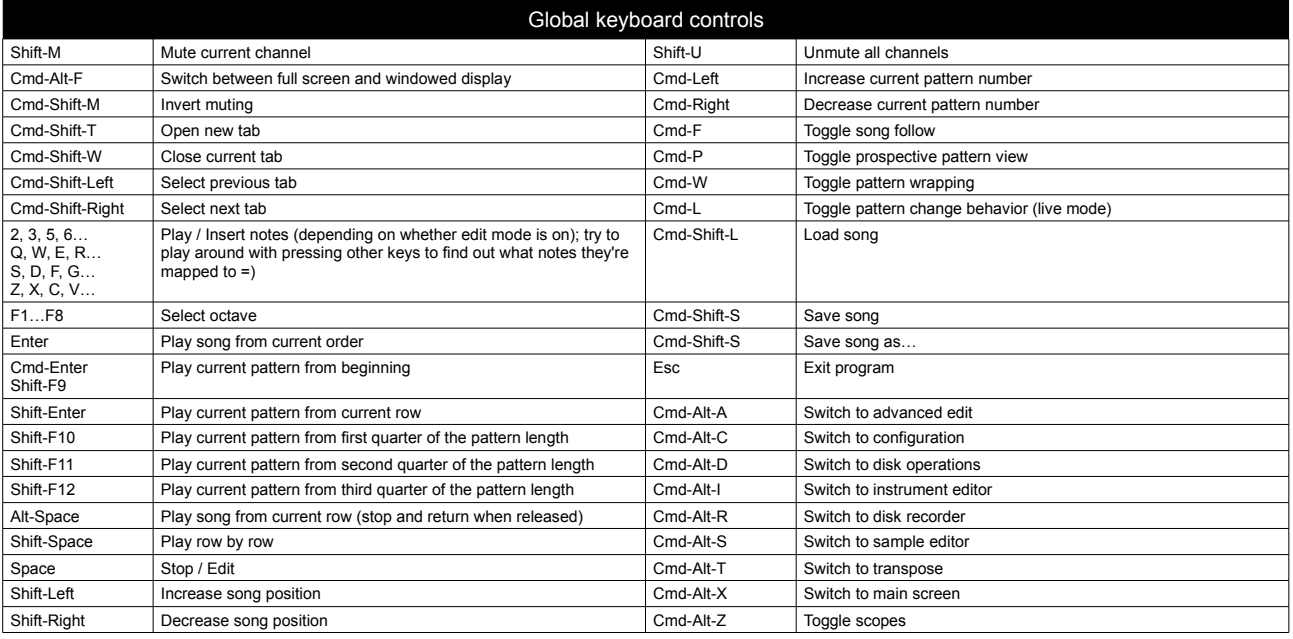

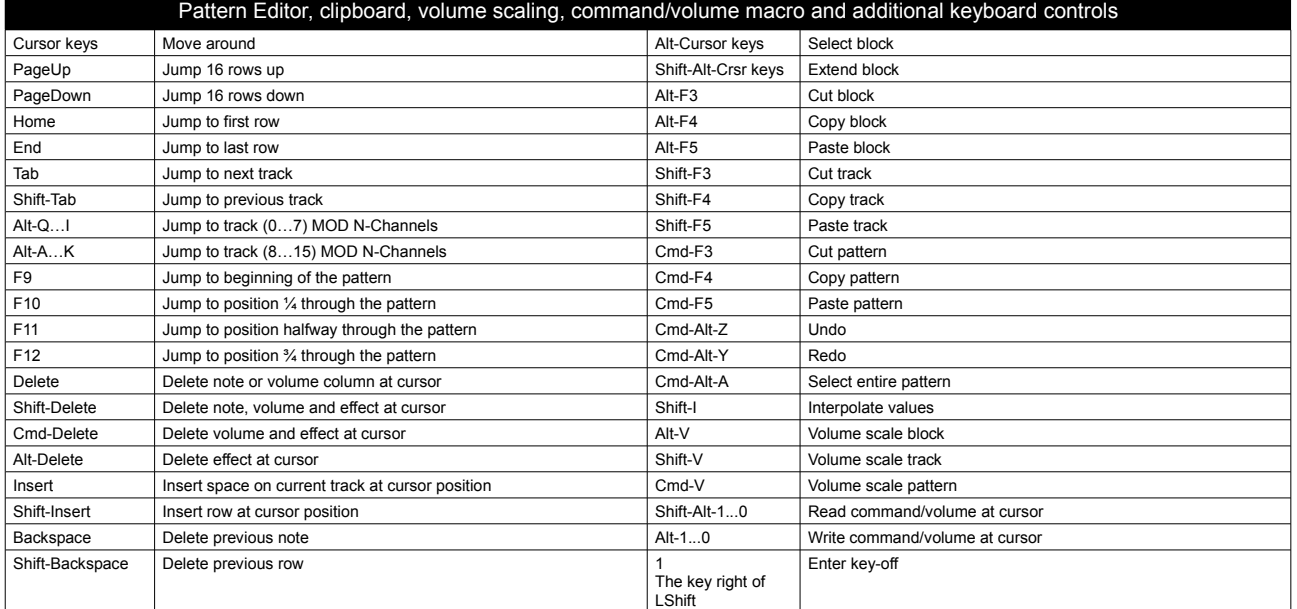

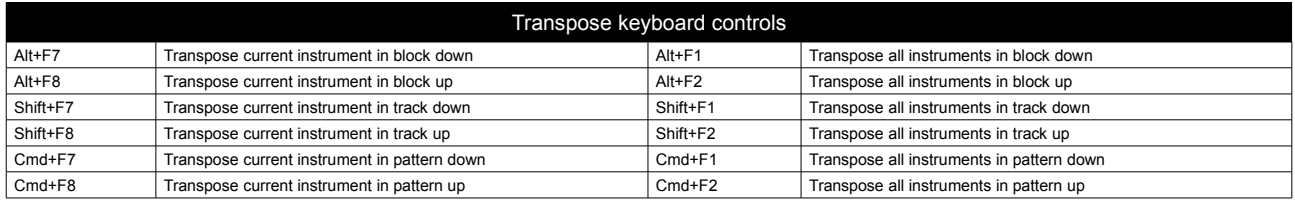

![](_page_0_Picture_541.jpeg)

![](_page_0_Picture_542.jpeg)

MilkyTracker quick reference (FastTracker 2 editor mode, OS X) – updated by Valerio on 23/1/2010 – happy tracking to everyone!

![](_page_1_Picture_366.jpeg)

![](_page_1_Picture_367.jpeg)

![](_page_1_Picture_368.jpeg)

![](_page_1_Picture_369.jpeg)

MilkyTracker quick reference (FastTracker 2 editor mode, OS X) – updated by Valerio on 23/1/2010 – happy tracking to everyone!